| Artax - 8.0.0.443                              |                                          |                                         | 10 10 10     |              |     |   |
|------------------------------------------------|------------------------------------------|-----------------------------------------|--------------|--------------|-----|---|
|                                                | vze Spectrum Project Options Exp         |                                         |              | [            |     |   |
|                                                | ער אין אין אין אין אין אין אין אין אין א | Live Time: 10 s 🛓 🗐 Gavin Bloc          | bd 🔽 III 🗶   |              |     |   |
| Spectrum                                       |                                          |                                         |              |              |     |   |
| Pulses<br>1000                                 |                                          |                                         |              |              |     |   |
|                                                |                                          |                                         |              |              |     |   |
|                                                |                                          |                                         |              |              |     |   |
| -                                              |                                          |                                         |              |              |     |   |
|                                                |                                          |                                         |              |              |     |   |
|                                                |                                          |                                         |              |              |     |   |
| 800                                            |                                          |                                         |              |              |     |   |
|                                                |                                          |                                         |              |              |     |   |
|                                                |                                          |                                         |              |              |     |   |
|                                                |                                          | Ine                                     | opening scre | en for Artax | IS  |   |
|                                                |                                          |                                         | lank, and sh | ows a arid   |     |   |
| 600                                            |                                          | ~~~~~~~~~~~~~~~~~~~~~~~~~~~~~~~~~~~~~~~ | nam, and on  | owo u griu   |     |   |
|                                                |                                          |                                         |              |              |     |   |
|                                                |                                          |                                         |              |              |     |   |
|                                                |                                          |                                         |              |              |     |   |
|                                                |                                          |                                         |              |              |     |   |
| 400                                            |                                          |                                         |              |              |     |   |
|                                                |                                          |                                         |              |              |     |   |
|                                                |                                          |                                         |              |              |     |   |
|                                                |                                          |                                         |              |              |     |   |
|                                                |                                          |                                         |              |              |     |   |
| 200                                            |                                          |                                         |              |              |     |   |
|                                                |                                          |                                         |              |              |     |   |
|                                                |                                          |                                         |              |              |     |   |
|                                                |                                          |                                         |              |              |     |   |
|                                                |                                          |                                         |              |              |     |   |
|                                                |                                          |                                         |              |              |     |   |
| U <u>'                                    </u> | 2                                        | · · · ·                                 | 4<br>. keV . | 6            | 1 1 | 8 |

User: test OFF-LINE

BRUKER

WER

Artax

Cnts:

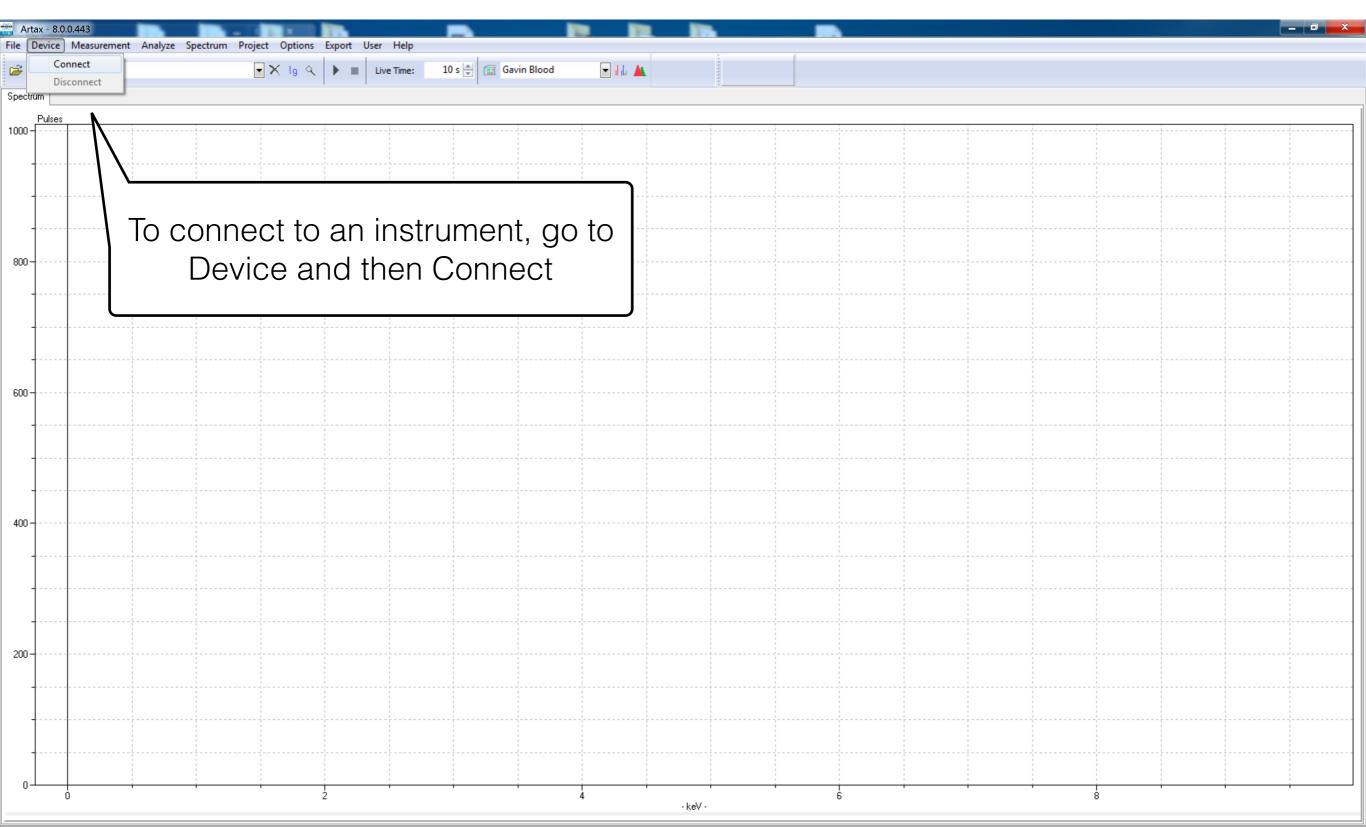

User: test OFF-LINE

BRUKER

Cnts

| Artax - 8.0.0.443<br>File Device Measurement Analyze Spectrum Project Options Export User Help                                                                                                    |                                                                                                 |
|----------------------------------------------------------------------------------------------------|-------------------------------------------------------------------------------------------------|
| Image: Section Project Options   Export Oser Project     Image: Section Project Options   Export Oser Project     Image: Section Project Options   Export Oser Project     Image: Section Project Options   Export Oser Project     Image: Section Project Options   Export Oser Project     Image: Section Project Options   Export Oser Project     Image: Section Project Options   Export Oser Project     Image: Section Project Options   Export Oser Project     Image: Section Project Options   Export Oser Project     Image: Section Project Options   Export Oser Project     Image: Section Project Options   Export Options     Image: Section Project Options   Export Options     Image: Section Project Options   Export Options     Image: Section Project Options   Export Options     Image: Section Project Options   Export Options     Image: Section Project Options   Export Options     Image: Section Project Option Project Options   Export Options     Image: Section Project Option Project Option Project Options   Export Options     Image: Section Project Option Project Optio | Gavin Blood 💽 📊 🛓                                                                               |
| Spectrum                                                                                                    |                                                                                                 |
|                                                                                                    | Find your instrument's serial number in the box that opens                                      |
|                                                                                                    | Connect   Network Cor   Active Network Connection:   Name   IP Address   ENG-016   192.168.0.21 |
| 400                                                                                                    | Connect Cancel                                                                                  |
| 200                                                                                                    |                                                                                                 |
|                                                                                                    |                                                                                                 |
|                                                                                                    | 4 6 8<br>-keV-                                                                                  |

OFF-LINE User: test BRUKER

BRUKER

Artax

Cnts:

| 🚰 ENG-016 Artax - 8.0.0.443<br>File Device Measurement Analyze Spectrum Project Options Export User Help |                                    |  |  |
|----------------------------------------------------------------------------------------------------|------------------------------------|--|--|
| 😂 🔛 🗆 Live Time:                                                                                         | 10 s 🐳 😰 Gavin Blood 💌 📶 📥         |  |  |
| Spectrum                                                                                                 |                                    |  |  |
|                                                                                                    |                                    |  |  |
|                                                                                                    |                                    |  |  |
| 800                                                                                                    | A green bar means you are ready    |  |  |
|                                                                                                    | to go. Yellow or Orange mean the   |  |  |
|                                                                                                    | connection process is not finished |  |  |
|                                                                                                    |                                    |  |  |
| 600                                                                                                    |                                    |  |  |
|                                                                                                    |                                    |  |  |
|                                                                                                    |                                    |  |  |
|                                                                                                    |                                    |  |  |
|                                                                                                    |                                    |  |  |
| 400-                                                                                                    |                                    |  |  |
|                                                                                                    |                                    |  |  |
|                                                                                                    |                                    |  |  |
|                                                                                                    |                                    |  |  |
| 200                                                                                                    |                                    |  |  |
|                                                                                                    |                                    |  |  |
|                                                                                                    |                                    |  |  |
|                                                                                                    |                                    |  |  |
|                                                                                                    |                                    |  |  |

User: test READY

BRUKER

BRUKER

Attax

Cnts:

|              | 6 Artax - 8.0.0.443 | trum Project Options Export User Help                                                                                                    | _ 0 ×                                 |
|--------------|---------------------|----------------------------------------------------------------------------------------------------|---------------------------------------|
|              | START F5            | Image: Set options Explore options Explore options       Image: Set options Explore options       Image: Set options       Image: Set options       Image: |                                       |
| Spectrum     | STOP F7             |                                                                                                    |                                       |
| Pul:<br>1000 | ses                 |                                                                                                    | · · · · · · · · · · · · · · · · · · · |
|              |                     |                                                                                                    |                                       |
|              |                     |                                                                                                    |                                       |
|              |                     |                                                                                                    |                                       |
|              |                     | Once you are connected, you can set up a                                                                                                    |                                       |
| 800          |                     |                                                                                                    |                                       |
|              |                     | method to change energy, current, filter, etc.                                                                                                    |                                       |
|              |                     | Go to Measurement and then to Method                                                                                                    |                                       |
|              |                     |                                                                                                    |                                       |
| 600          |                     |                                                                                                    |                                       |
|              |                     |                                                                                                    |                                       |
|              |                     |                                                                                                    |                                       |
|              |                     |                                                                                                    |                                       |
|              |                     |                                                                                                    |                                       |
| 400          |                     |                                                                                                    |                                       |
|              |                     |                                                                                                    |                                       |
|              |                     |                                                                                                    |                                       |
|              |                     |                                                                                                    |                                       |
| 200          |                     |                                                                                                    |                                       |
|              |                     |                                                                                                    |                                       |
|              |                     |                                                                                                    |                                       |
|              |                     |                                                                                                    |                                       |
|              |                     |                                                                                                    |                                       |
| <u> </u>     | 0                   | 2 4 6 8                                                                                                    |                                       |

User: test READY

BRUKER

D

BRUKER

Attax

Cnts:

|          | G-016 Artax - 8.0.0.443                                              |                                                                                            |
|----------|----------------------------------------------------------------------|--------------------------------------------------------------------------------------------|
|          | Device Measurement Analyze Spectrum Project Options Export User Help |                                                                                            |
| <b>2</b> | Live Time:                                                           | 10 s 👻 🗐 Gavin Blood 💌 🚛 🧰                                                                 |
| Spectr   |                                                                      |                                                                                            |
| 1000-    | Pulses                                                               | You can change the voltage of the unit here                                                |
|          |                                                                      | Method Editor ENG-016 Instrument SW y                                                      |
|          |                                                                      | Comment: Name: Standard                                                                    |
|          |                                                                      | Standard Add                                                                               |
|          |                                                                      | Replace                                                                                    |
|          |                                                                      | Remove                                                                                     |
| 800 -    |                                                                      | Automatic evaluation                                                                       |
|          |                                                                      | 6/29/15 3:23:30 PM                                                                         |
|          |                                                                      | Measurement Correction Identification Deconvolution Quantification Outputcontrol           |
|          |                                                                      | Generator Select Illunination: RoHS 50 Hi-Z                                                |
|          |                                                                      | Voltage: 40 12 kV 180H9 50 Hit2<br>GLAS50                                                  |
| 600 -    |                                                                      | Current: 40.00 4 µA Max. Current FAC Low Alloy<br>BoHS Low-Z                               |
|          |                                                                      | Filter:     Ti 25um:Al 300um     Vac FAC Low Alloy       State condition     Vac Soil Hi-Z |
|          |                                                                      | Soil 50 Hi-Z                                                                               |
|          |                                                                      | Limestone 15<br>Vac Limestone 15                                                           |
|          |                                                                      | GLAS15<br>Std Alloy Low-Z                                                                  |
|          |                                                                      | Std Alloy Low-Z<br>Mining-Soil Low-Z<br>Vac Std Alloy Low-Z<br>Vac Mining-Soil Low-Z       |
| 400 -    |                                                                      | Excitation Std Alloy Hi-Z<br>Vac Std Alloy Hi-Z                                            |
|          |                                                                      | Atmosphere AlMg Alloy Low-Z                                                                |
|          |                                                                      | Obsidian<br>Obsidian45                                                                     |
|          |                                                                      | Collimator: 3 vmm MudRock Maj15<br>Vac MudRock Maj15<br>MudRock Trace40                    |
|          |                                                                      | MudRock Trace40                                                                            |
| 200 -    |                                                                      | Auto-save PDZ file(s) in location:                                                         |
|          |                                                                      |                                                                                            |
|          |                                                                      | Ok Cancel Help                                                                             |
|          | ++                                                                   |                                                                                            |
|          |                                                                      |                                                                                            |
| ~        |                                                                      |                                                                                            |
| U-       |                                                                      |                                                                                            |

User: test READY

WER

Artax

Cnts:

| ENG-016 Artax - 8.0.0.443<br>File Device Measurement Analyze Spectrum Project Options Export User Help |                                                                                                    |
|----------------------------------------------------------------------------------------------------|----------------------------------------------------------------------------------------------------|
| 🖙 🔚 🔲 💽 🗙 lg 🔍 🕨 🔳 Live Time:                                                                          | 10 s 🚔 🗊 Gavin Blood 💽 📊 🛓                                                                                                    |
| Spectrum                                                                                               |                                                                                                    |
| Pulses 1000                                                                                            | Comment: Name: Standard<br>Gavin Blood                                                                                                    |
| 800                                                                                                    | Replace<br>Remove                                                                                                    |
| 600                                                                                                    | Measurement       Corrections       Intification       Deconvolution       Quantification       Outputcontrol         Generator       Select Illunination:       RoHS 50 Hi-Z         Voltage:       20       kV       GLAS50         Current:       40.00       µA       Max. Current         Filter:       Ti 25um:Al 300um       Values       Values               |
| 400                                                                                                    | Stop condition       Vac Soil Hi-Z         Time:       10         Vac Soil 50 Hi-Z         Limestone 15         Vac Limestone 15         GLAS15         Std Alloy Low-Z         Vac Std Alloy Low-Z         Vac Std Alloy Hi-Z         Vac Std Alloy Hi-Z         Vac Std Alloy Hi-Z         Vac Std Alloy Hi-Z         Vac Std Alloy Hi-Z         Vac Std Alloy Hi-Z |
|                                                                                                    | Atmosphere       Almosphere            • Air          • Flush          • Vaccum        Vac AlMg Alloy Low-Z          Vac AlMg Alloy Low-Z        Obsidian          Obsidian45        MudRock Maj15          Vac MudRock Trace40        Vac MudRock Trace40          Vac MudRock Trace40        Vac MudRock Trace40                                                    |
|                                                                                                    | Ok Cancel Help                                                                                                    |
|                                                                                                    | 4 6 8                                                                                                    |

User: test READY

BRUKER

BRUKER

Attax

Cnts:

0

| ENG-016 Artax - 8.0.0.443                                                |                                                          |                                                                   |
|--------------------------------------------------------------------------|----------------------------------------------------------|-------------------------------------------------------------------|
| iile Device Measurement Analyze Spectrum Project Options Export User Hel |                                                          |                                                                   |
| pectrum                                                                  |                                                          |                                                                   |
| Pulses                                                                   | · · · · · · · · · · · · · · · · · · ·                    | · · · · · · · · · · · · · · · · · · ·                             |
|                                                                          | Method Editor ENG-016 Instrument SW vers                 | ion: sion="1.0"?> < Response parameter="ver                       |
|                                                                          | Comment: Name: Standard                                  |                                                                   |
|                                                                          | Standard<br>Gavin Blood                                  | Add                                                               |
|                                                                          |                                                          | Replace                                                           |
|                                                                          |                                                          | Remove                                                            |
| 800                                                                      | Automatic evaluation                                     |                                                                   |
|                                                                          | 6/29/15 3:23:30 PM                                       |                                                                   |
|                                                                          | Measurement Corrections Identification Decon             |                                                                   |
|                                                                          | Generator<br>Voltage: 20 🕵kV                             | Select Illunination: RoHS 50 Hi-Z                                 |
|                                                                          | Current: 40.00 🔀 µA Max. Current                         | GLAS50<br>FAC Low Alloy                                           |
| 600                                                                      | Filter: Ti 25um:Al 300um                                 | RoHS Low-Z     Vac FAC Low Alloy     Soil Hi-Z                    |
|                                                                          | Ti 25um:Al 300um<br>Stop con<br>Cu 75um:Ti 25um:Al 200um | Vac Soil Hi-Z<br>Soil 50 Hi-Z                                     |
|                                                                          | Time: Cu 100um:Ti 25um:Al 300um<br>Al 38um               | Vac Soil 50 Hi-Z<br>Limestone 15<br>Vac Limestone 15              |
|                                                                          |                                                          | GLAS15<br>Std Alloy Low-Z<br>Mining-Soil Low-Z                    |
| 400                                                                      |                                                          | Mining-Soil Low-Z<br>Vac Std Alloy Low-Z<br>Vac Mining-Soil Low-Z |
| 400 -                                                                    | Excitation                                               |                                                                   |
|                                                                          | Atmosphere                                               | This shows the automatic filters in your                          |
| +                                                                        | Collimator: 3 🗸 mm                                       | instrument - select the one you want to use.                      |
| · · · · · · · · · · · · · · · · · · ·                                    |                                                          | -                                                                 |
| 200                                                                      | Auto-save PDZ file(s) in location:                       | The blank space indicates no filter will be                       |
| 200                                                                      |                                                          | used                                                              |
|                                                                          |                                                          |                                                                   |
| • • • • • • • • • • • • • • • • • • • •                                  |                                                          |                                                                   |
| · · · · · · · · · · · · · · · · · · ·                                    |                                                          |                                                                   |
|                                                                          |                                                          |                                                                   |
|                                                                          | i i i<br>4                                               |                                                                   |

User: test READY

BRUKER

BRUKER

Attax

Cnts:

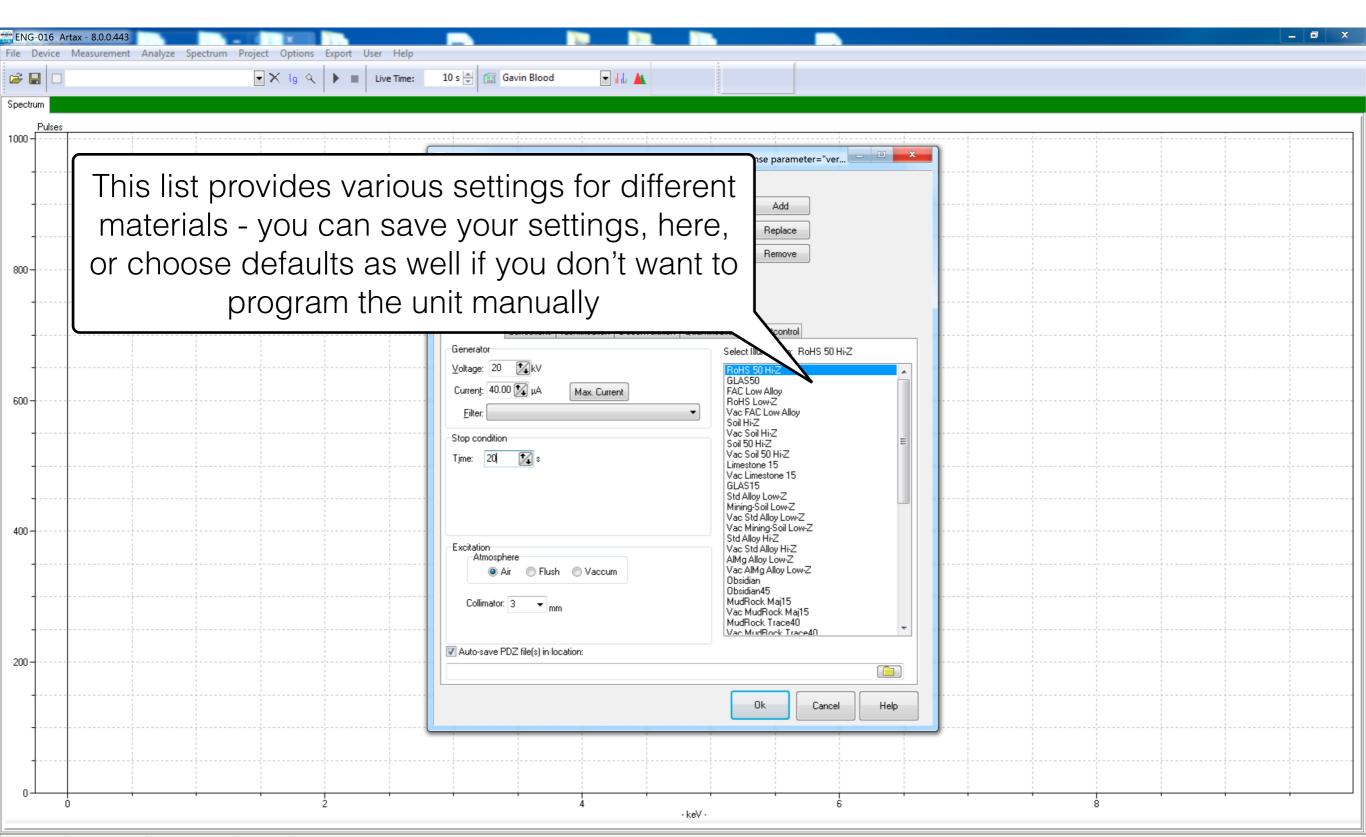

User: test READY

Cnts:

| ENG-016 Artax - 8.0.0.443<br>File Device Measurement Analyze Spectrum Project Options Export User Help |                                                           |
|----------------------------------------------------------------------------------------------------|-----------------------------------------------------------|
| 🖆 🔲 🔲 💽 🗙 lg 🔍 🕨 🔳 Live Time:                                                                          | 10 s 🚔 🖅 Gavin Blood 🕞 📊 🛓                                |
| Spectrum Pulses                                                                                        | Method Editor ENG-016 Instrument SW version: sion="1.0"?> |

User: test READY

BRUKER

Artax

Cnts:

| ENG-016 Artax - 8.0.0.443                                                 |                                                           |  |
|---------------------------------------------------------------------------|-----------------------------------------------------------|--|
| File Device Measurement Analyze Spectrum Project Options Export User Help |                                                           |  |
| 🖙 🔚 🗖 💽 Live Time:                                                        | 10 s 🔄 🖾 Gavin Blood 💽 📊 🛓                                |  |
| Spectrum                                                                  |                                                           |  |
| Pulses                                                                    |                                                           |  |
|                                                                           | Method Editor ENG-016 Instrument SW version: sion="1.0"?> |  |

User: test READY

Artax

Cnts:

| ENG-016 Artax - 8.0.0.443                                                 |                                                                                     | _ 0 X    |
|---------------------------------------------------------------------------|-------------------------------------------------------------------------------------|----------|
| File Device Measurement Analyze Spectrum Project Options Export User Help |                                                                                     |          |
| 🖆 🔛 🔲 Live Time                                                           | :: 10 s 🚽 🔄 Gavin Blood 💌 📊 🛓                                                       |          |
| Spectrum                                                                  |                                                                                     |          |
| Pulses 1000                                                               |                                                                                     |          |
|                                                                           | Method Editor ENG-016 Instrument SW version: sion="1.0"?> < Response parameter="ver |          |
|                                                                           | Comment: Name: Standard                                                             |          |
|                                                                           | Gavin Blood                                                                         |          |
|                                                                           | Replace                                                                             |          |
|                                                                           | Remove                                                                              |          |
| 800                                                                       | Automatic evaluation                                                                |          |
|                                                                           | 6/29/15 3:23:30 PM                                                                  |          |
|                                                                           | Measurement Corrections Identification Deconvolution Quantification Outputcontrol   |          |
|                                                                           | Generator Select Illunination: RoHS 50 Hi-Z                                         |          |
|                                                                           | Voltage: 20 12 kV RoHS 50 HiZ<br>GLAS50 GLAS50 H                                    |          |
| 600                                                                       | Current: 40.00 😰 µA Max. Current FAC Low Alloy<br>Both Survey                       |          |
|                                                                           | Filter: Vac FAC Low Alloy<br>Soil Hiz                                               | <b>_</b> |
|                                                                           | Time: 20 12 Clicking on the folder here will let us choose a                        |          |
|                                                                           |                                                                                     |          |
|                                                                           | location to save the spectrum                                                       |          |
| 400                                                                       | Vac Mining-Soil Low-Z<br>Std Alloy Hi-Z                                             |          |
|                                                                           | Excitation Vac Std Alloy Hi-Z<br>Atmosphere AlMg Alloy Low-Z                        |          |
|                                                                           | Air      Flush      Vaccum     VacAlMg Alloy Low-Z     Obsidian                     |          |
|                                                                           | Collimator: 8 June MudRock Maj15                                                    |          |
|                                                                           | Vac MudRock Maj15 3 MudRock Trace40 Vac MudBock Trace40                             |          |
|                                                                           | Vac MURSOck TraceAll                                                                |          |
| 200                                                                       |                                                                                     |          |
|                                                                           |                                                                                     |          |
|                                                                           | Ok Cancel Help                                                                      |          |
|                                                                           |                                                                                     |          |
| +                                                                         |                                                                                     |          |
|                                                                           |                                                                                     |          |
| U 2                                                                       | 4 b 8<br>-keV-                                                                      |          |

READY User: test BRUKER

Attax

Cnts:

O

BRUKER

| ENG-016 Artax - 8.0.0.443<br>File Device Measurement Analyze Spectrum Project Options Export User Hel                                                                                                    |                                                                                                    |
|----------------------------------------------------------------------------------------------------|----------------------------------------------------------------------------------------------------|
| Image: Spectrum   Project   Options   Explicit   Ose   Project     Image: Spectrum   Image: Spectrum   Project   Options   Explicit   Ose     Image: Spectrum   Image: Spectrum   Image: Spectrum   Image: Spectrum   Image: Spectrum     Image: Spectrum   Image: Spectrum   Image: Spectrum   Image: Spectrum   Image: Spectrum     Image: Spectrum   Image: Spectrum   Image: Spectrum   Image: Spectrum     Image: Spectrum   Image: Spectrum   Image: Spectrum   Image: Spectrum     Image: Spectrum   Image: Spectrum   Image: Spectrum   Image: Spectrum     Image: Spectrum   Image: Spectrum   Image: Spectrum   Image: Spectrum     Image: Spectrum   Image: Spectrum   Image: Spectrum   Image: Spectrum     Image: Spectrum   Image: Spectrum   Image: Spectrum   Image: Spectrum     Image: Spectrum   Image: Spectrum   Image: Spectrum   Image: Spectrum     Image: Spectrum   Image: Spectrum   Image: Spectrum   Image: Spectrum     Image: Spectrum   Image: Spectrum   Image: Spectrum   Image: Spectrum |                                                                                                    |
| Spectrum                                                                                                    |                                                                                                    |
| 1000 - Pulses                                                                                                    | Image: Savin Blood                                                                                                    |
| 800                                                                                                    | Standard       Standard         Gave Blood       Navigate to the folder location you want to store         your spectra                                                                                                    |
|                                                                                                    | Automatic evaluation<br>12/1/16 10:28:12 PM<br>Measurement Select Directory<br>Generator<br>Voltage: 20 C: \Users \\ee                                                                                                    |
|                                                                                                    | Current: 40.0<br>Filter:<br>Stop condition<br>Time: 20<br>C:\<br>Documents<br>Documents<br>Downloads<br>Files: (*.*)<br>Files: (*.*) |
| 400                                                                                                    | OK       Cancel         Atmosphere       AIMg Alloy Low-Z         Aim Plush       Vac AlMg Alloy Low-Z         Obsidian       Obsidian45         MudRock Maj15       MudRock Maj15         Vac MudRock Trace40       Vac MudRock Trace40                                                                                                    |
| 200                                                                                                    | Auto-save PDZ file(s) in location:         \\Mac\Home\Documents\bruker\Artax\data         \\Mac\Home\Documents\bruker\Artax\data         \\Documents\bruker\Artax\data                                                                                                    |
|                                                                                                    | 4 6 8                                                                                                    |

User: test READY

BRUKER

BRUKER

Attax

Cnts:

| ENG-016 Artax - 8.0.0.443<br>File Device Measurement Analyze Spectrum Project Options Export User Help                                                                                                    |                                                                                                    |
|----------------------------------------------------------------------------------------------------|----------------------------------------------------------------------------------------------------|
| Image: Second second secon | 10 s 🔄 🗊 Gavin Blood 💌 📊 🛓                                                                                                    |
| Spectrum                                                                                                    |                                                                                                    |
| Pulses                                                                                                    | · · · · · · · · · · · · · · · · · · ·                                                                                                    |
| 1000                                                                                                    | Method Editor ENG-016 Instrument SW version: sion="1.0"?> <response \"="" and="" name<="" parameter="ver&lt;/th&gt;&lt;/tr&gt;&lt;tr&gt;&lt;th&gt;&lt;/th&gt;&lt;th&gt;&lt;/th&gt;&lt;/tr&gt;&lt;tr&gt;&lt;th&gt;&lt;/th&gt;&lt;th&gt;&lt;/th&gt;&lt;/tr&gt;&lt;tr&gt;&lt;th&gt;&lt;/th&gt;&lt;th&gt;Gavin Blood&lt;/th&gt;&lt;/tr&gt;&lt;tr&gt;&lt;th&gt;&lt;/th&gt;&lt;th&gt;Replace&lt;/th&gt;&lt;/tr&gt;&lt;tr&gt;&lt;th&gt;800&lt;/th&gt;&lt;th&gt;Remove&lt;/th&gt;&lt;/tr&gt;&lt;tr&gt;&lt;th&gt;&lt;/th&gt;&lt;th&gt;Automatic evaluation&lt;/th&gt;&lt;/tr&gt;&lt;tr&gt;&lt;th&gt;&lt;/th&gt;&lt;th&gt;12/1/16 10:28:12 PM&lt;/th&gt;&lt;/tr&gt;&lt;tr&gt;&lt;th&gt;&lt;/th&gt;&lt;th&gt;Measurement Corrections Identification Deconvolution Quantification Outputcontrol&lt;/th&gt;&lt;/tr&gt;&lt;tr&gt;&lt;th&gt;&lt;/th&gt;&lt;th&gt;Generator&lt;/th&gt;&lt;/tr&gt;&lt;tr&gt;&lt;th&gt;&lt;/th&gt;&lt;th&gt;Lurrent: 40.00 Current: 40.00 Curren&lt;/th&gt;&lt;/tr&gt;&lt;tr&gt;&lt;th&gt;600&lt;/th&gt;&lt;th&gt;&lt;/th&gt;&lt;/tr&gt;&lt;tr&gt;&lt;th&gt;&lt;/th&gt;&lt;th&gt;I next you will add a backslash " th="" the=""></response> |
|                                                                                                    | Time: 20 is of the file you want to save                                                                                                    |
|                                                                                                    | Time: 20 🛐 S OI LITE THE YOU WAITLIO SAVE                                                                                                    |
|                                                                                                    | Std Alloy Low-Z<br>Mining-Soil Low-Z                                                                                                    |
|                                                                                                    | Mining-Soil Low-Z<br>Vac Std Alloy Low-Z<br>Vac Mining-Soil Low-Z                                                                                                    |
| 400                                                                                                    | Std Alloy HirZ                                                                                                    |
|                                                                                                    | Atmosphere AIMg Alloy Low-Z                                                                                                    |
|                                                                                                    | ● Air ● Flush ● accum Vac Allog Alloy Low-2<br>Obsidian<br>Obsidian45                                                                                                    |
|                                                                                                    | Collimator: 8 vmm MudRock Maj15<br>Vac MudRock Maj15                                                                                                    |
|                                                                                                    | MudRock Trace40                                                                                                    |
| 202                                                                                                    | Auto-save PDZ file(s) in location:                                                                                                    |
| 200                                                                                                    | C:\Users\lee\Documents                                                                                                    |
|                                                                                                    | Ok Cancel Help                                                                                                    |
|                                                                                                    | Ok Cancel Help                                                                                                    |
|                                                                                                    |                                                                                                    |
|                                                                                                    |                                                                                                    |
|                                                                                                    |                                                                                                    |
|                                                                                                    | 4 6 8 8                                                                                                    |

READY User: test BRUKER

Attax

Cnts:

D

BRUKER

| ENG-016 Artax - 8.0.0.443                                                 |                                                           |
|---------------------------------------------------------------------------|-----------------------------------------------------------|
| File Device Measurement Analyze Spectrum Project Options Export User Help | 10 s 🖶 🗊 Gavin Blood 💌 📊 🛓                                |
|                                                                           |                                                           |
| Spectrum                                                                  |                                                           |
| Pulses<br>1000                                                            |                                                           |
|                                                                           | Method Editor ENG-016 Instrument SW version: sion="1.0"?> |

READY User: test WER

Artax

Cnts:

0

|          | rtax - 8.0.0.443<br>Measurement Analyze Spectrum Project Options Export User Help |               |
|----------|-----------------------------------------------------------------------------------|---------------|
| 🛩 🖬 🗖    | Standard                                                                          | In The Light  |
| Spectrum |                                                                                   | Led Zeppenn - |
| Pulses   | Sert measurement (F5)                                                             |               |
|          |                                                                                   |               |
|          |                                                                                   |               |
|          |                                                                                   |               |
|          |                                                                                   |               |
|          |                                                                                   |               |
| 800      |                                                                                   |               |
|          |                                                                                   |               |
|          |                                                                                   |               |
|          |                                                                                   |               |
|          |                                                                                   |               |
|          |                                                                                   |               |
| 600      | Once that is set up, you can start the assay by                                   |               |
|          | clicking on the triangle symbol                                                   |               |
|          |                                                                                   |               |
|          |                                                                                   |               |
|          |                                                                                   |               |
| 400      |                                                                                   |               |
|          |                                                                                   |               |
|          |                                                                                   |               |
|          |                                                                                   |               |
|          |                                                                                   |               |
|          |                                                                                   |               |
| 200      |                                                                                   |               |
|          |                                                                                   |               |
|          |                                                                                   |               |
|          |                                                                                   |               |
|          |                                                                                   |               |
|          |                                                                                   |               |
| о<br>(   | 1                                                                                 |               |

READY User: test BRUKER

D

BRUKER

Attax

Cnts:

| ENG-016 Artax - 8.0.0.443 Measured_1<br>File Device Measurement Analyze Spectrum Project Options Exp | voort User Help                                                                                                    | _ 0 × |
|----------------------------------------------------------------------------------------------------|----------------------------------------------------------------------------------------------------|-------|
| B ■ Measured_1 Ig < Ig <                                                                             |                                                                                                    |       |
| Spectrum Parameter                                                                                   |                                                                                                    |       |
| x 1E3 Pulses                                                                                         |                                                                                                    |       |
|                                                                                                    |                                                                                                    |       |
| 40                                                                                                   | Up above, you will see symbols indicating x-rays are being emitted. You will also see the spectrum below                                                                                                    |       |
| 30                                                                                                   |                                                                                                    |       |
| 20                                                                                                   |                                                                                                    |       |
|                                                                                                    | Image: Solution of the state of the state of the sta |       |
|                                                                                                    | 10 20                                                                                                    | 40    |

READY User: test 

BRUKER

Cnts:

|                                            | s\lee\Documents\MySpectraMeasured_1.pdz<br>ze Spectrum Project Options Export User Help           |    |
|--------------------------------------------|---------------------------------------------------------------------------------------------------|----|
| 😂 🔚 📕 MySpectraMeasured_1                  |                                                                                                   |    |
| Spectrum Parameter<br>x 1E3 Pulses<br>100- | ihow periodic table of the elements (Ctrl+T)                                                      |    |
| 80                                         | The line symbols here will take you to the periodic table to help identify what elements you have |    |
| 60                                         |                                                                                                   |    |
| 40                                         |                                                                                                   |    |
| 20                                         |                                                                                                   |    |
|                                            | 10 20 30 · keV ·                                                                                  | 40 |

READY Cnts: 1223 User: test BRUKER Remote

O

E: 10.86 keV

| ENG-016 Artax - 8.0.0.443 C:\Users\lee\Documents\MySpec<br>File Device Measurement Analyze Spectrum Project |                                                                                                    |
|----------------------------------------------------------------------------------------------------|----------------------------------------------------------------------------------------------------|
| 😂 🔚 📕 MySpectraMeasured_1                                                                                   |                                                                                                    |
| Spectrum Parameter                                                                                          | The periodic table can be positioned anywhere on                                                                                                    |
| x 1E3 Pulses                                                                                                | the screen you like                                                                                                    |
| 80                                                                                                    | V         V         V <th< th=""></th<> |
| 60                                                                                                    | Th Pa U Np Pu Am Cm Bk Cf Es Fm Md No Lr<br>New element: Auto Ident Clear All Help                                                                                                    |
| 40                                                                                                    |                                                                                                    |
| 20                                                                                                    |                                                                                                    |
|                                                                                                    | 10 20                                                                                                    |

READY E: 10.86 keV Cnts: 1223 User: test Remote BRUKER

| ENG-016 Artax - 8.0.0.443 C:\Users\lee\Documents\MySpec |                                         | 10 KB 106           |               |          |
|---------------------------------------------------------|-----------------------------------------|---------------------|---------------|----------|
| File Device Measurement Analyze Spectrum Project        |                                         |                     | 1             |          |
|                                                         | K lg 🔍 🕨 🔳 Live Time: 20 s 🐳 🗊 Standard | d 💽 🚛 📥             |               |          |
| Spectrum Parameter x 1E3 Pulses                         | Zoo m graphic display                   |                     |               |          |
|                                                         |                                         |                     |               |          |
|                                                         |                                         |                     |               |          |
|                                                         |                                         |                     |               |          |
|                                                         |                                         |                     |               |          |
|                                                         |                                         |                     |               |          |
| 80                                                      |                                         |                     |               |          |
|                                                         |                                         |                     |               |          |
|                                                         |                                         |                     |               |          |
|                                                         | Up above, v                             | ou can zoom into    | a part of the |          |
|                                                         | cootrum v                               | ou would like to se |               |          |
| 60                                                      | spectrum y                              |                     | se closel-up  |          |
|                                                         |                                         |                     |               |          |
|                                                         |                                         |                     |               |          |
|                                                         |                                         |                     |               |          |
| 10                                                      |                                         |                     |               |          |
| 40-                                                     |                                         |                     |               |          |
|                                                         |                                         |                     |               |          |
|                                                         |                                         |                     |               |          |
|                                                         |                                         |                     |               |          |
| 20                                                      |                                         |                     |               |          |
| 20                                                      |                                         |                     |               |          |
|                                                         |                                         |                     |               |          |
|                                                         |                                         |                     |               |          |
|                                                         |                                         |                     |               |          |
|                                                         |                                         |                     |               |          |
|                                                         | 10                                      | 20<br>- keV -       | 30            | · · · 40 |

READY Cnts: 784 User: test 

D

E: 14.73 keV

| F 🔚 MySpectraMeasured_1 | 💌 🗙 lg 🔍 🕨 🔳 Live Time: | 20 s 🚔 🔳 Standard | 💌 dda 🔺  |          |           |          |         |      |
|-------------------------|-------------------------|-------------------|----------|----------|-----------|----------|---------|------|
| ectrum Parameter        |                         | I                 |          |          |           |          |         |      |
| x 1E3 Pulses<br>00      |                         |                   |          |          |           | -        |         | <br> |
|                         |                         |                   |          |          |           |          |         |      |
|                         |                         |                   |          |          |           |          | <br>    | <br> |
|                         |                         |                   |          |          |           |          |         |      |
|                         |                         |                   |          |          |           |          |         | <br> |
|                         |                         |                   |          |          |           |          |         |      |
|                         |                         |                   |          |          |           |          |         |      |
| 30 -                    |                         |                   |          |          |           |          | L       |      |
|                         |                         |                   |          |          |           |          |         | <br> |
|                         |                         |                   |          |          |           |          |         |      |
|                         |                         |                   |          |          |           |          |         | <br> |
|                         |                         |                   |          |          |           |          |         |      |
|                         |                         |                   |          |          |           |          |         |      |
| \$0                     |                         | l Just            | draw a b | ox aroun | id the ar | ea vou v | want to | <br> |
|                         |                         |                   |          |          |           |          |         |      |
|                         |                         |                   |          |          |           |          |         |      |
|                         |                         |                   |          |          |           |          |         | <br> |
|                         |                         |                   |          |          | is on     |          |         | <br> |
|                         |                         |                   |          |          |           |          |         |      |
|                         |                         |                   |          |          |           |          |         | <br> |
|                         |                         |                   |          |          |           |          |         |      |
| 10                      |                         |                   |          |          |           |          |         |      |
| 0                       |                         |                   |          |          |           |          |         |      |
| 10                      |                         |                   |          |          |           |          |         |      |
|                         |                         |                   |          |          |           |          |         |      |
|                         |                         |                   |          |          |           |          |         |      |
| 10                      |                         |                   |          |          |           |          |         |      |
| 10                      |                         |                   |          |          |           |          |         |      |
|                         |                         |                   |          |          |           |          |         |      |
|                         |                         |                   |          |          |           |          |         |      |
|                         |                         |                   |          |          |           |          |         |      |
|                         |                         |                   |          |          |           |          |         |      |
|                         |                         |                   |          |          |           |          |         |      |

READY User: test 

E: 5.81 keV

Cnts: 997

BRUKER

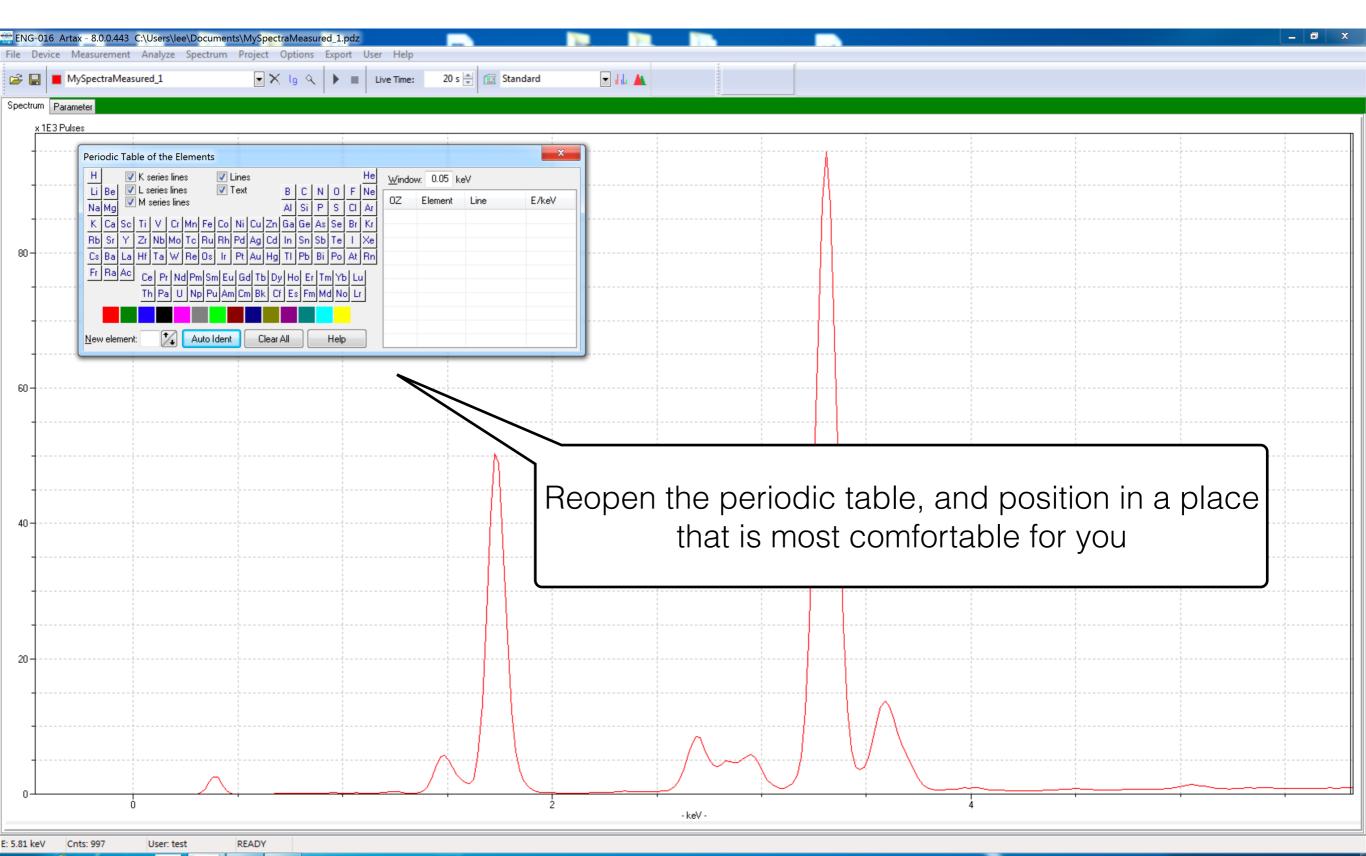

🗈 🔺 🛱 隆 🖣 6:29 PM

BRUKER

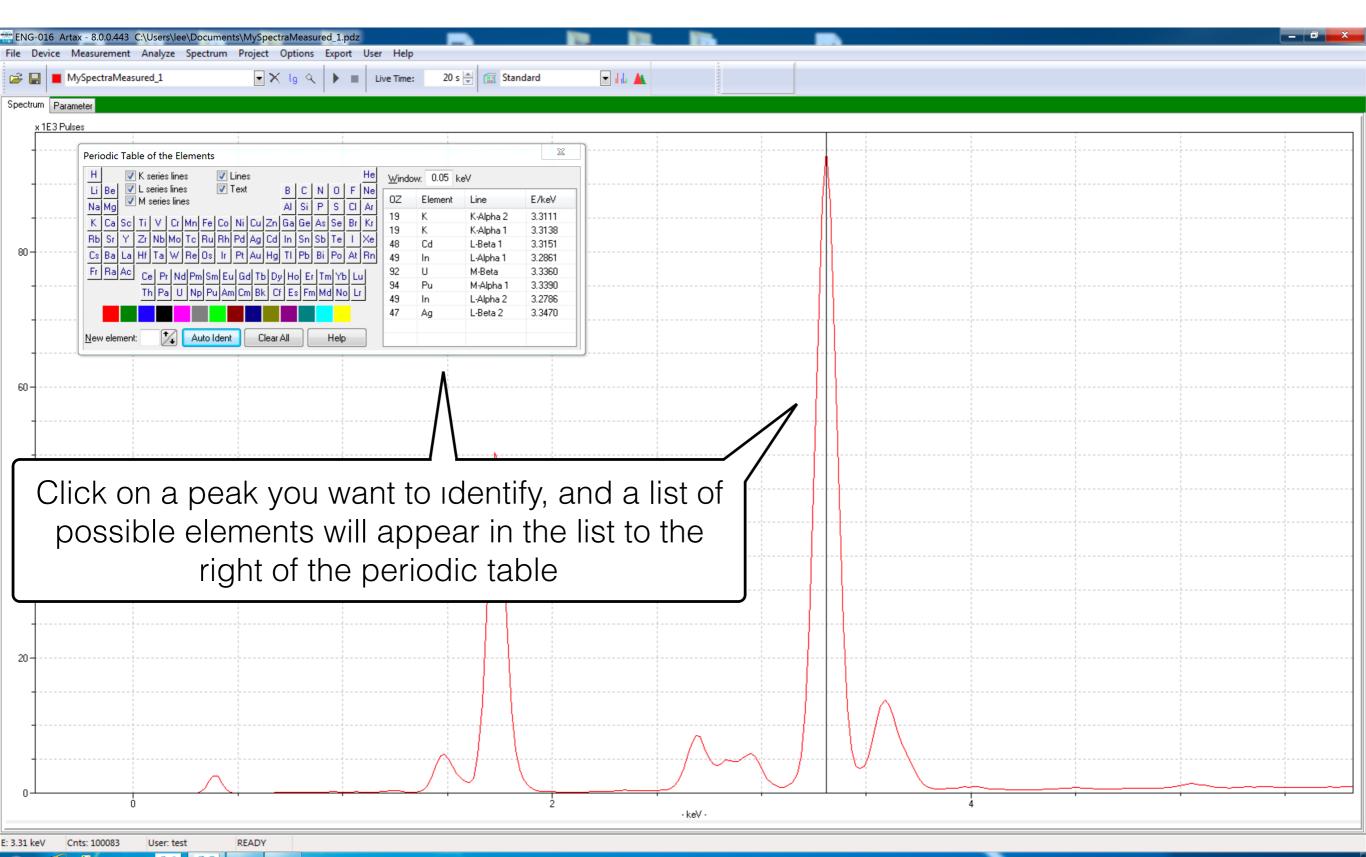

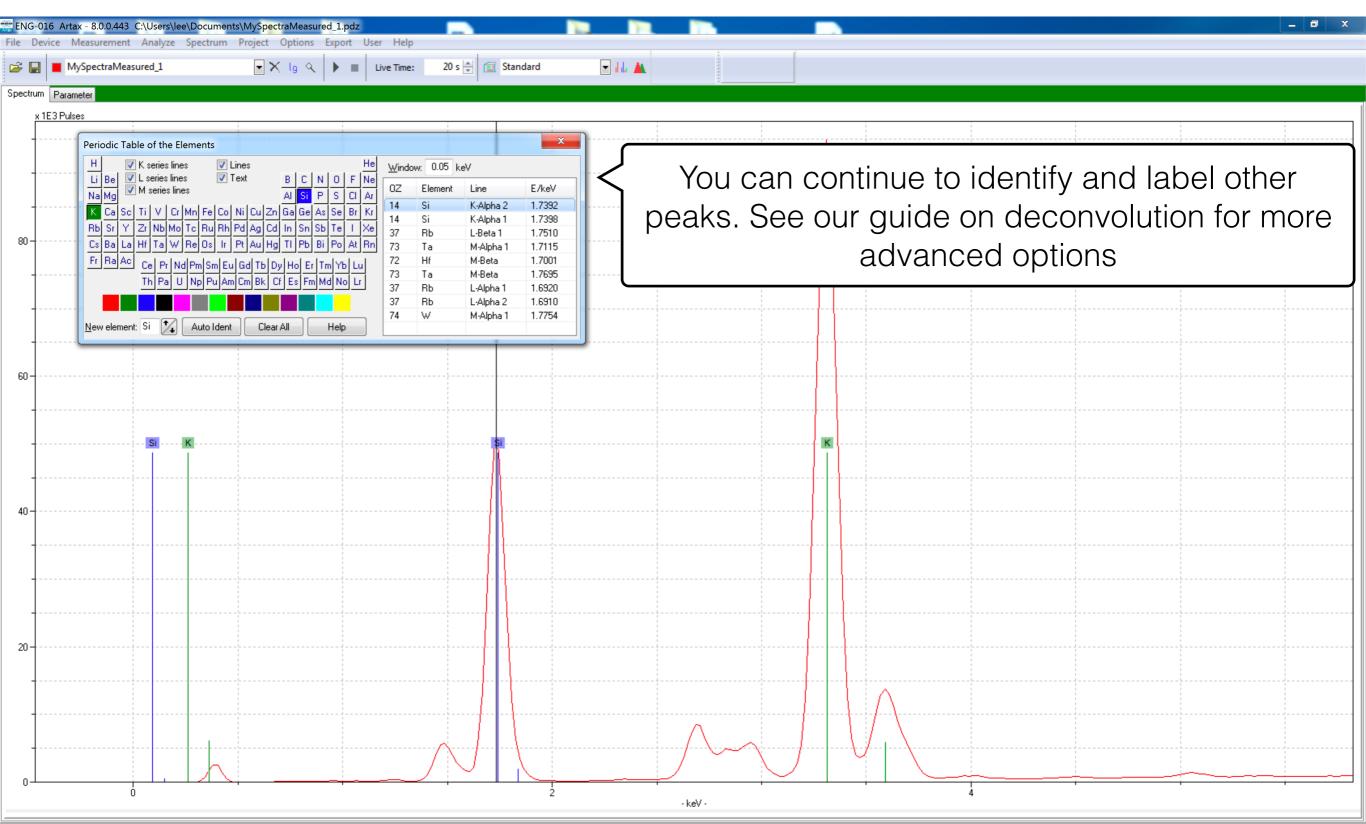

Cnts: 52947 User: test READY

0

BRUKER

E: 1.73 keV